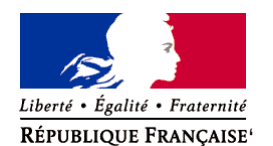

Ministère chargé de l'environnement

# **Demande d'examen au cas par cas préalable à la réalisation éventuelle d'une évaluation environnementale**

**Article R. 122-3 du code de l'environnement**

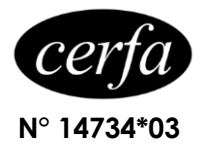

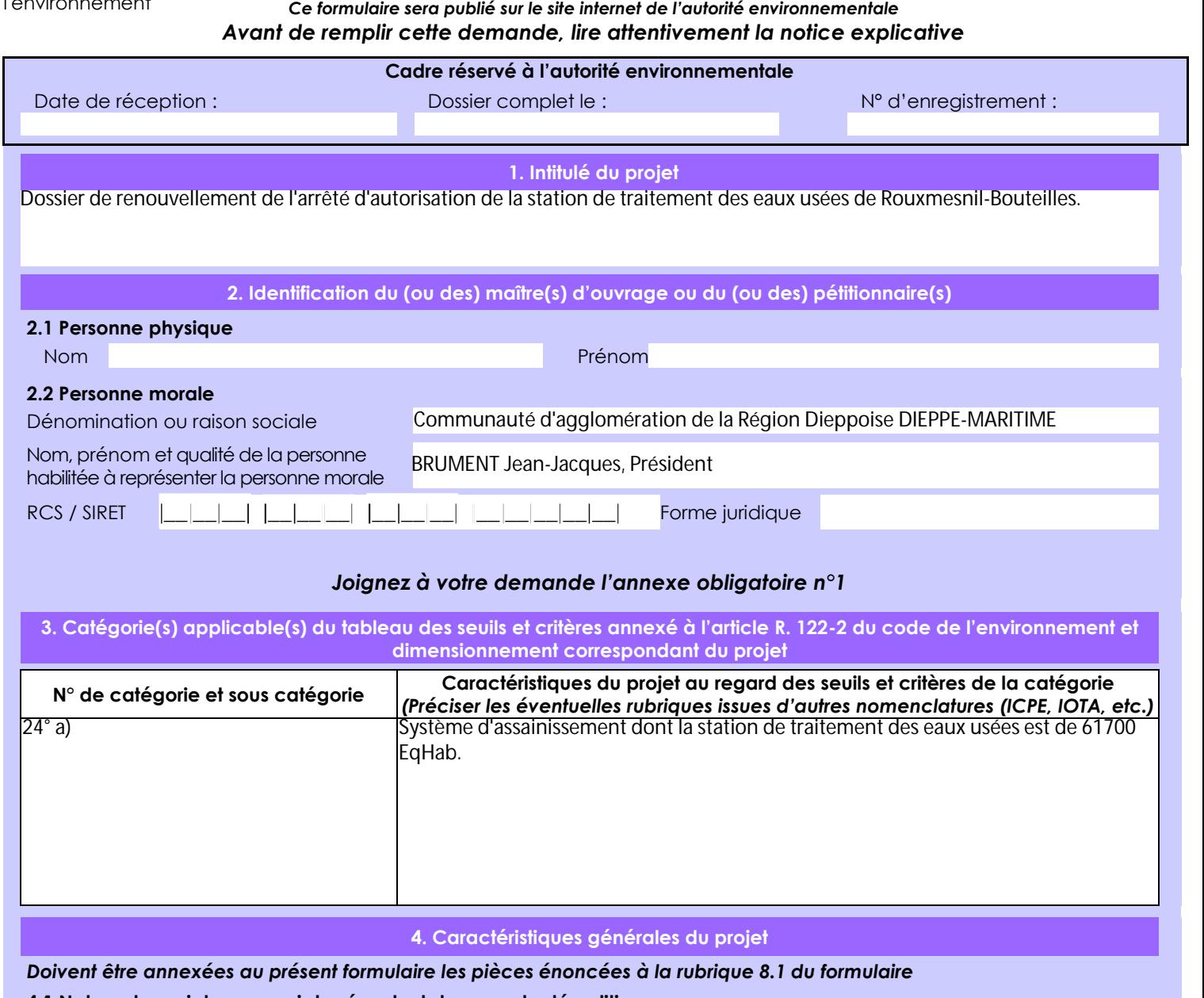

**4.1 Nature du projet, y compris les éventuels travaux de démolition**

Dossier de renouvellement de l'arrêté d'autorisation de la station de traitement des eaux usées de Rouxmesnil-Bouteilles. Transfert du système d'assainissement d'Arques-la-Bataille.

### **4.2 Objectifs du projet**

Renouvellement de l'autorisation de rejet dans l'Arques (61700 EqHab). Raccordement du système d'assainissement d'Arques-la-Bataille qui arrive à saturation (2600 EqHab).

#### **4.3 Décrivez sommairement le projet 4.3.1 dans sa phase travaux**

Les travaux prévus concernent le transfert du système d'assainissement d'Arques-la-Bataille (2600 Equivalents Habitants) vers la station d'épuration de Dieppe (2 scénarios sont envisagés).

En ce qui concerne la refonte de la filière boues, il est prévu de simplifier la filière, d'en augmenter la capacité de traitement et de la fiabiliser. La filière envisagée est la suivante : extraction clarificateur - stockage (éventuellement) - déshydratation (3 centrifugeuses : 2 en fonctionnement + 1 en secours installé) - transport par pompage vers benne à boues, sous réserve que la dalle béton du local de traitement des boues soit en capacité de supporter la charge de 3 centrifugeuses de déshydratation (étude prévue au 2ème trimestre 2017). Il n'est pas prévu de modifier les filières d'élimination des boues déshydratées (épandage agricole et co-compostage).

### **4.3.2 dans sa phase d'exploitation**

La station d'épuration de Dieppe bénéficiait d'une autorisation de rejet dans l'Arques, fleuve côtier traversant la commune de Dieppe, valable jusqu'en juillet 2016.

Elle a été construite par OTV et EI (filiale de Veolia) et mise en service en 1996. Le débit moyen pour la station d'épuration de Dieppe est de 354 m3/jour. Or, le dimensionnement de la station d'épuration est basé pour recevoir un débit de pointe de 680 m3/jour et un débit de pointe pluie de 1000 m3/jour. Sa capacité nominale de traitement est de 61700 Equivalents Habitants. Elle possède :

- une filière Traitement des Eaux (par boues activées) ;

- une filière Traitement des boues (par centrifugeuse) ;

- une filière Traitement de l'air (sur tour javel-soude).

Le réseau est de type séparatif avec un secteur réduit en unitaire (le réseau unitaire représente moins de 2000 m de réseau, pour une longueur totale de réseau séparatif gravitaire de 110 119 m). Il collecte les eaux usées des communes de Dieppe, et partiellement celles de Saint-Aubin-sur-Scie, Rouxmesnil-Bouteilles, Arques-la-Bataille et Martin-Eglise.

## **4.4 A quelle(s) procédure(s) administrative(s) d'autorisation le projet a-t-il été ou sera-t-il soumis ?**

*La décision de l'autorité environnementale devra être jointe au(x) dossier(s) d'autorisation(s).* Renouvellement de l'arrêté d'autorisation de la station de traitement des eaux usées de Rouxmesnil-Bouteilles.

### **4.5 Dimensions et caractéristiques du projet et superficie globale de l'opération - préciser les unités de mesure utilisées**

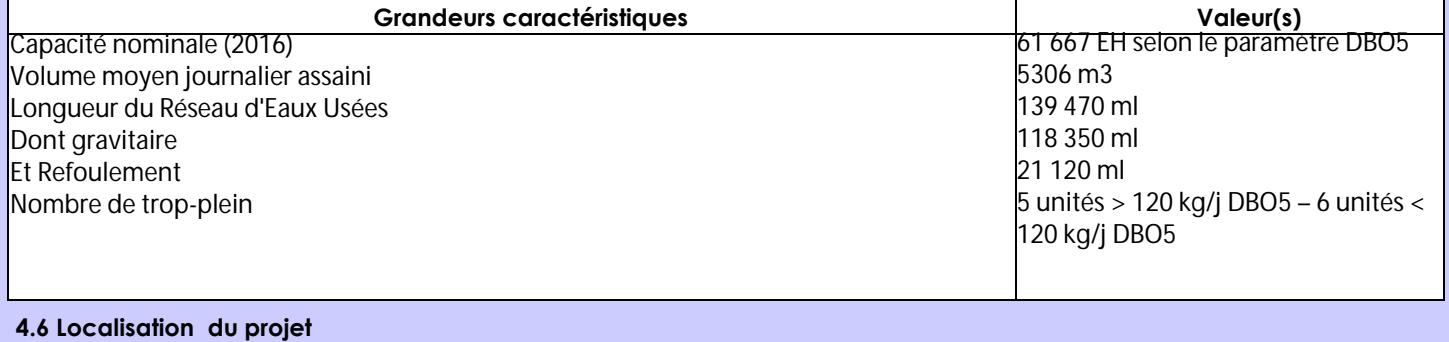

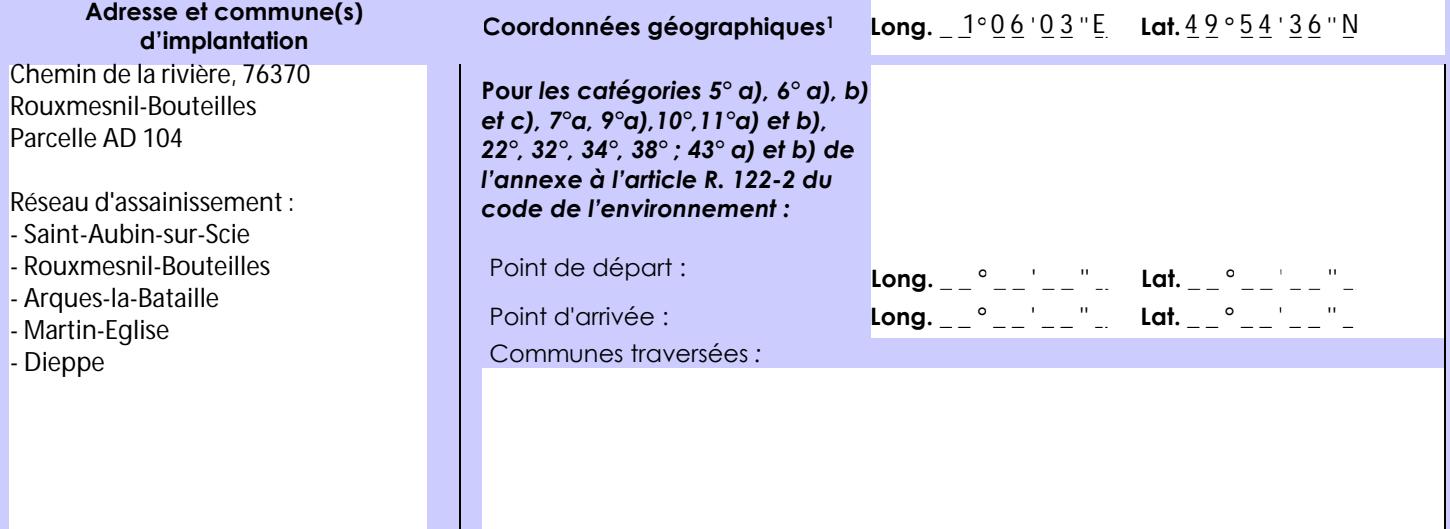

### *Joignez à votre demande les annexes n° 2 à 6*

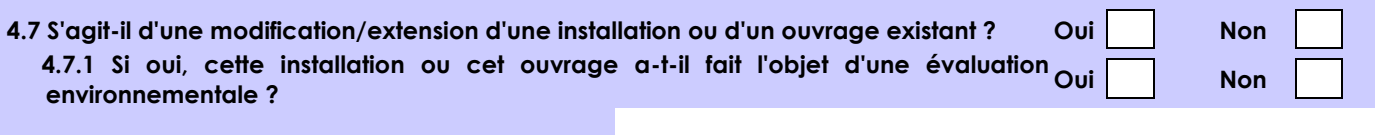

 **4.7.2 Si oui, décrivez sommairement les différentes composantes de votre projet et indiquez à quelle date il a été autorisé ?**

Arrêté portant renouvellement de l'autorisation relative à la station d'épuration, 25 juillet 2006. Arrêté modifiant l'arrêté du 25 juillet 2006 portant renouvellement de l'autorisation relative à la station d'épuration, 21 avril 2008. Autorisation de rejet de l'usine de dépollution des eaux de Rouxmesnil-

Bouteilles. Prescriptions complémentaires, 13 juillet 2012. Transfert du système d'assainissement d'Arques-la-Bataille.

 $\overline{a}$ 

Afin de réunir les informations nécessaires pour remplir le tableau ci-dessous, vous pouvez vous rapprocher des services instructeurs, et vous référer notamment à l'outil de cartographie interactive CARMEN, disponible sur le site de chaque direction régionale.

Le site Internet du ministère de l'environnement vous propose un regroupement de ces données environnementales par région, à l'adresse suivante : http://www.developpement-durable.gouv.fr/-Les-donnees-environnementales-.html. Cette plateforme vous indiquera la définition de chacune des zones citées dans le formulaire.

Vous pouvez également retrouver la cartographie d'une partie de ces informations sur le site de l'inventaire national du patrimoine naturel [\(http://inpn.mnhn.fr/zone/sinp/espaces/viewer/](http://inpn.mnhn.fr/zone/sinp/espaces/viewer/) ).

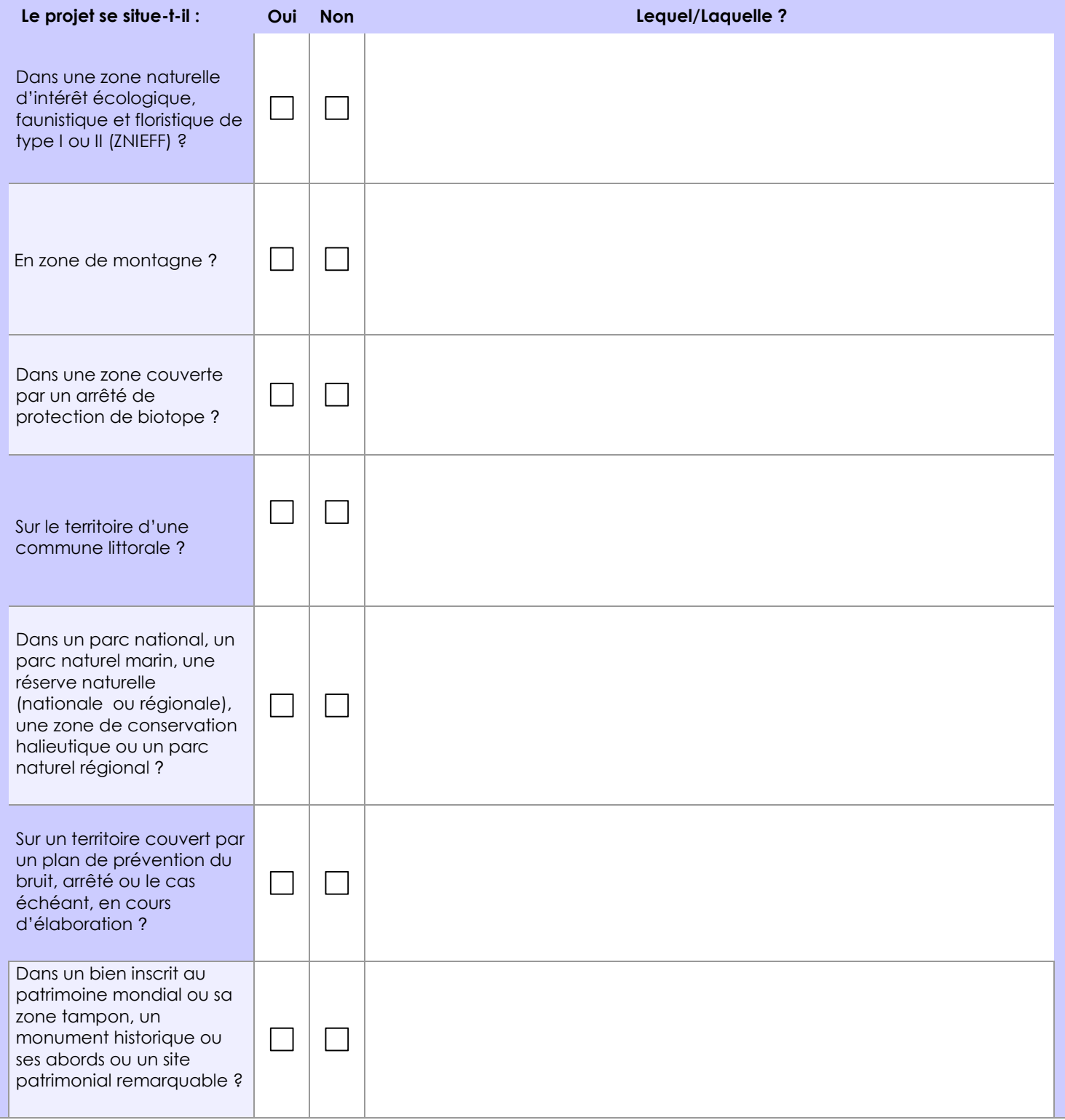

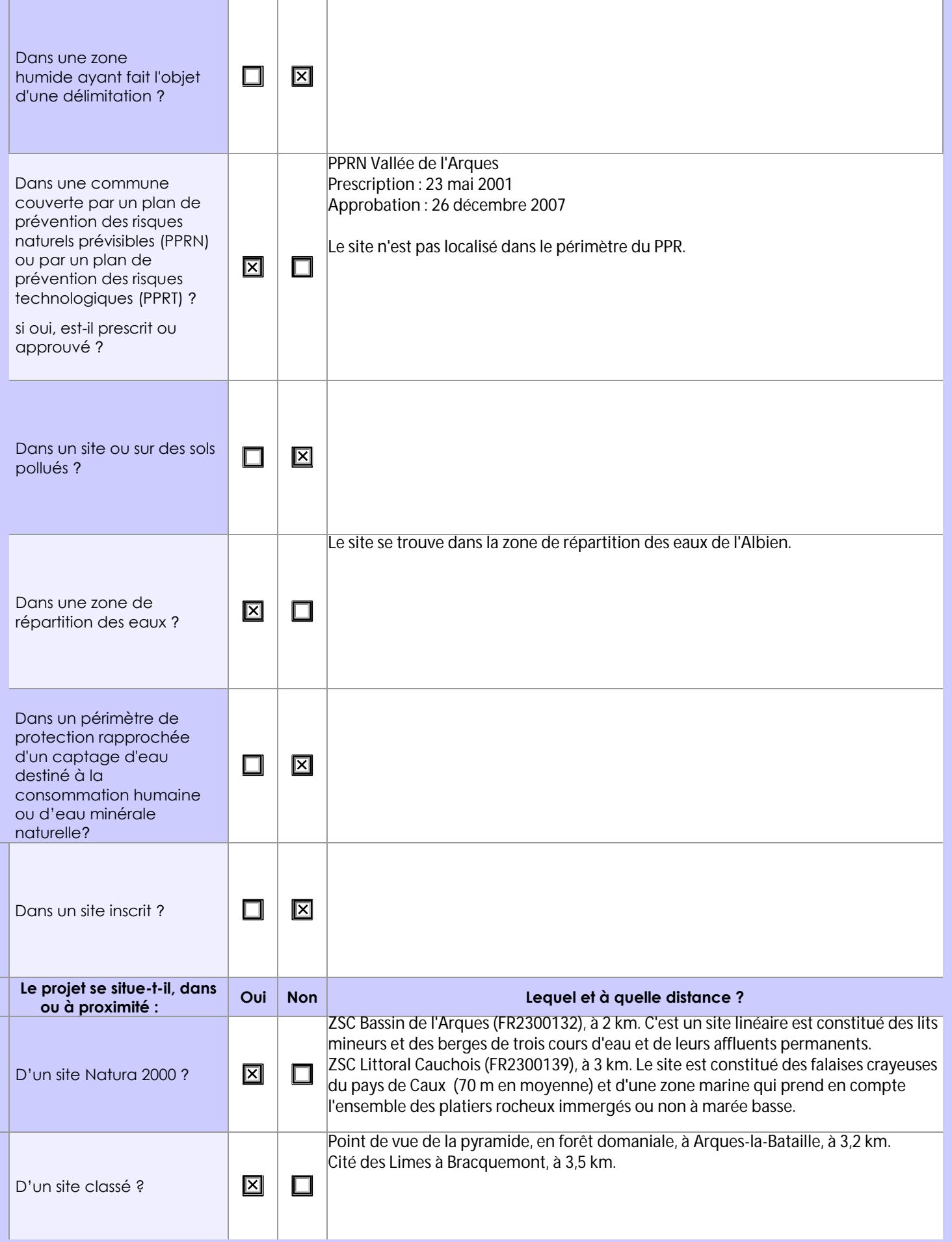

### **6.1 Le projet envisagé est-il susceptible d'avoir les incidences notables suivantes ?**

Veuillez compléter le tableau suivant :

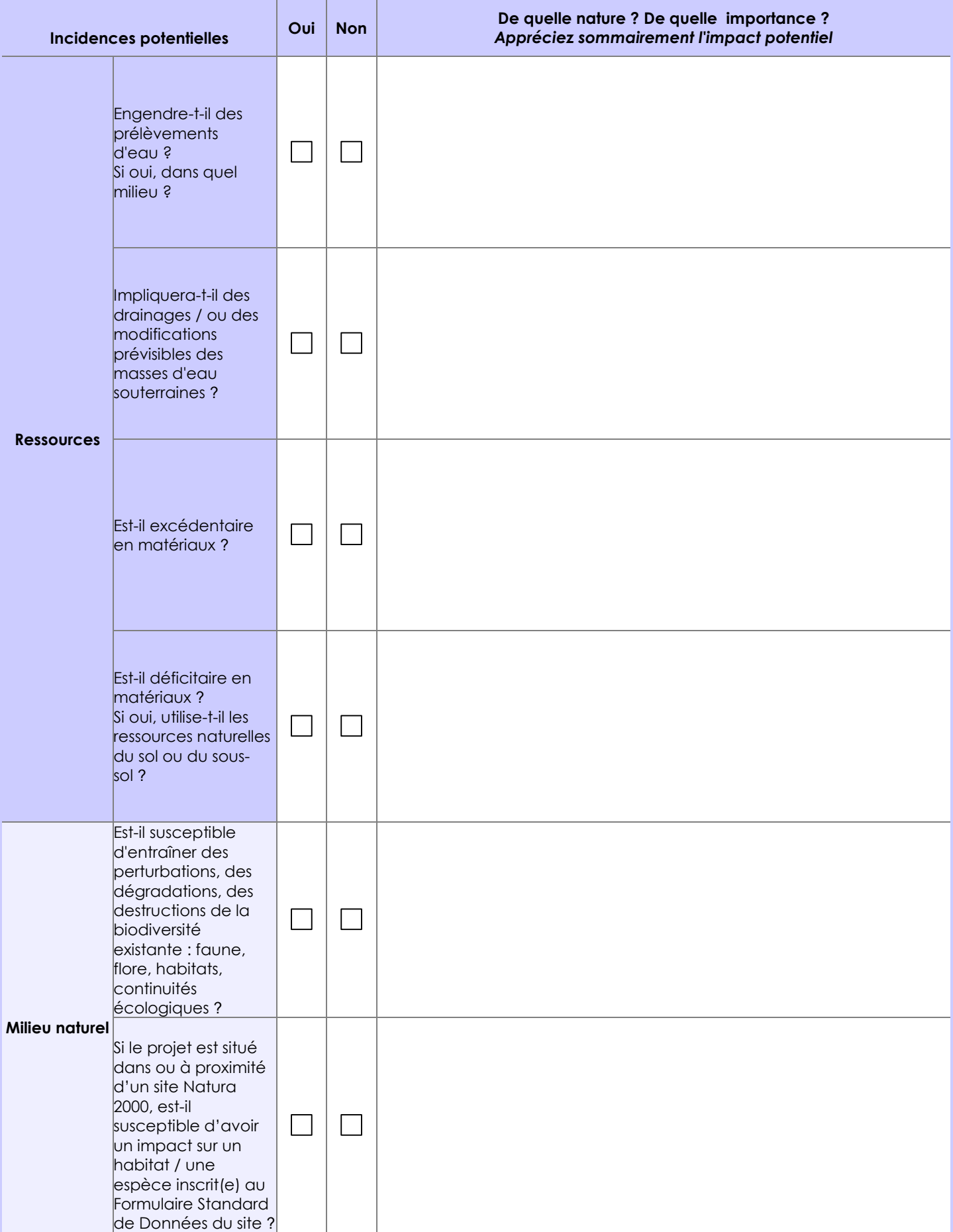

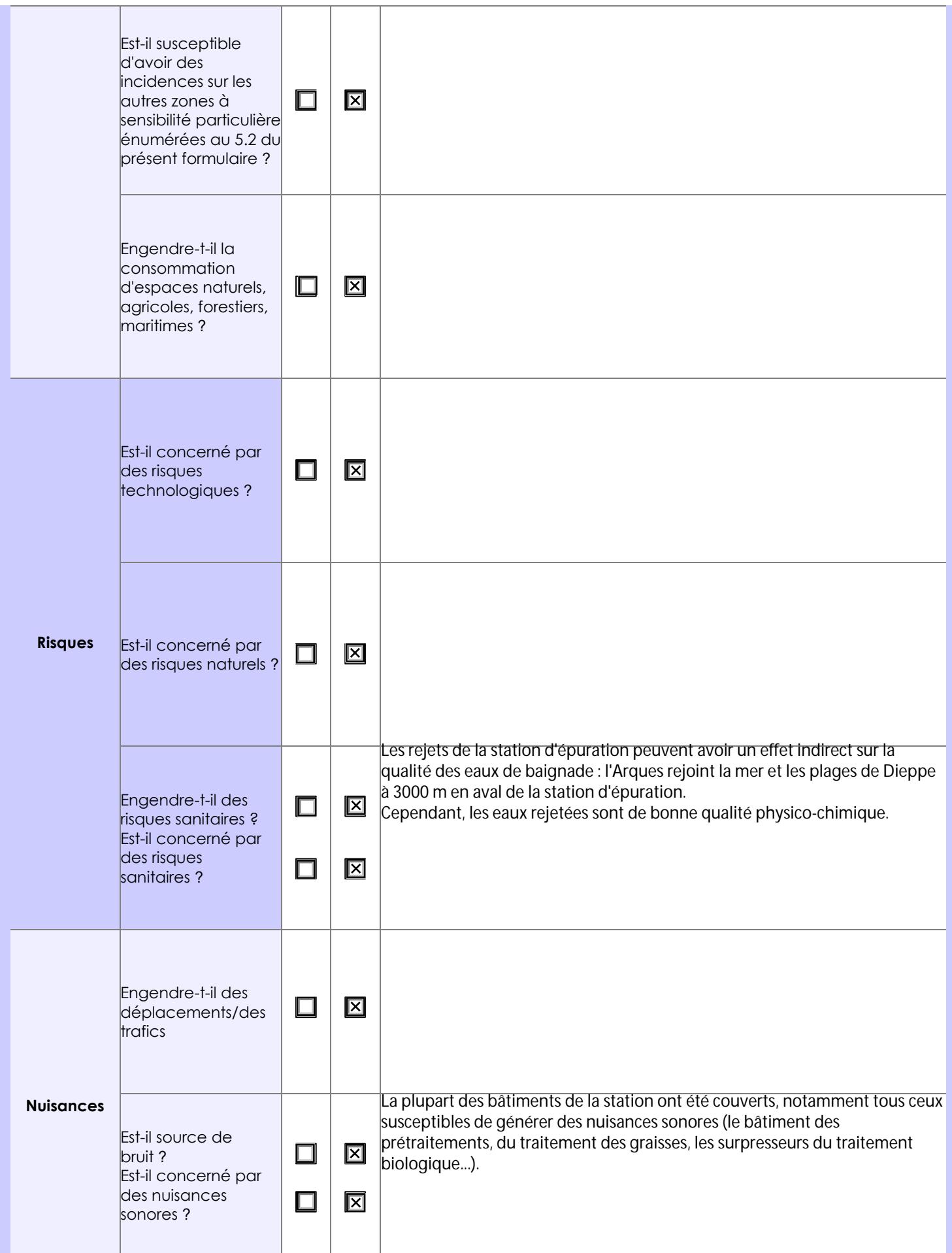

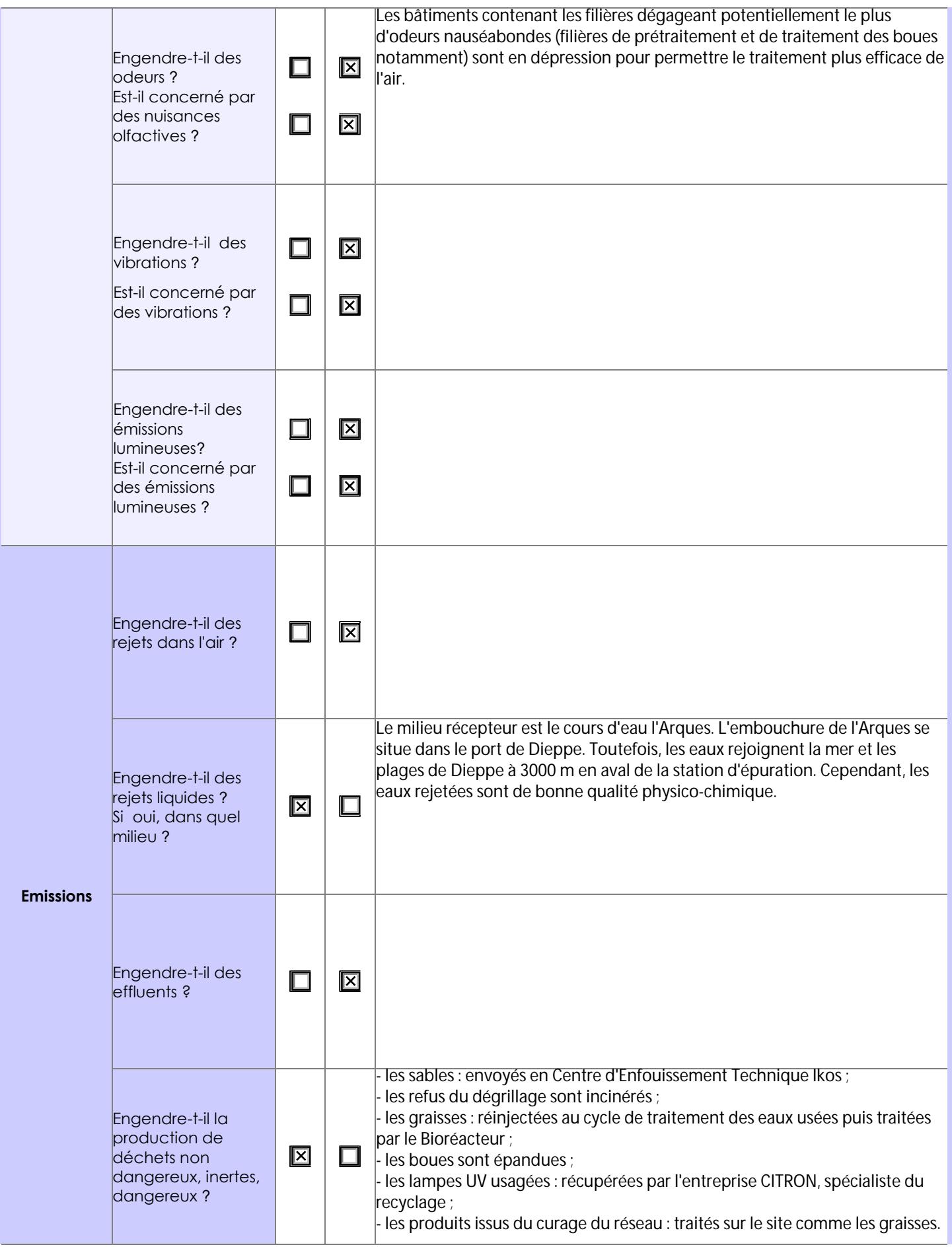

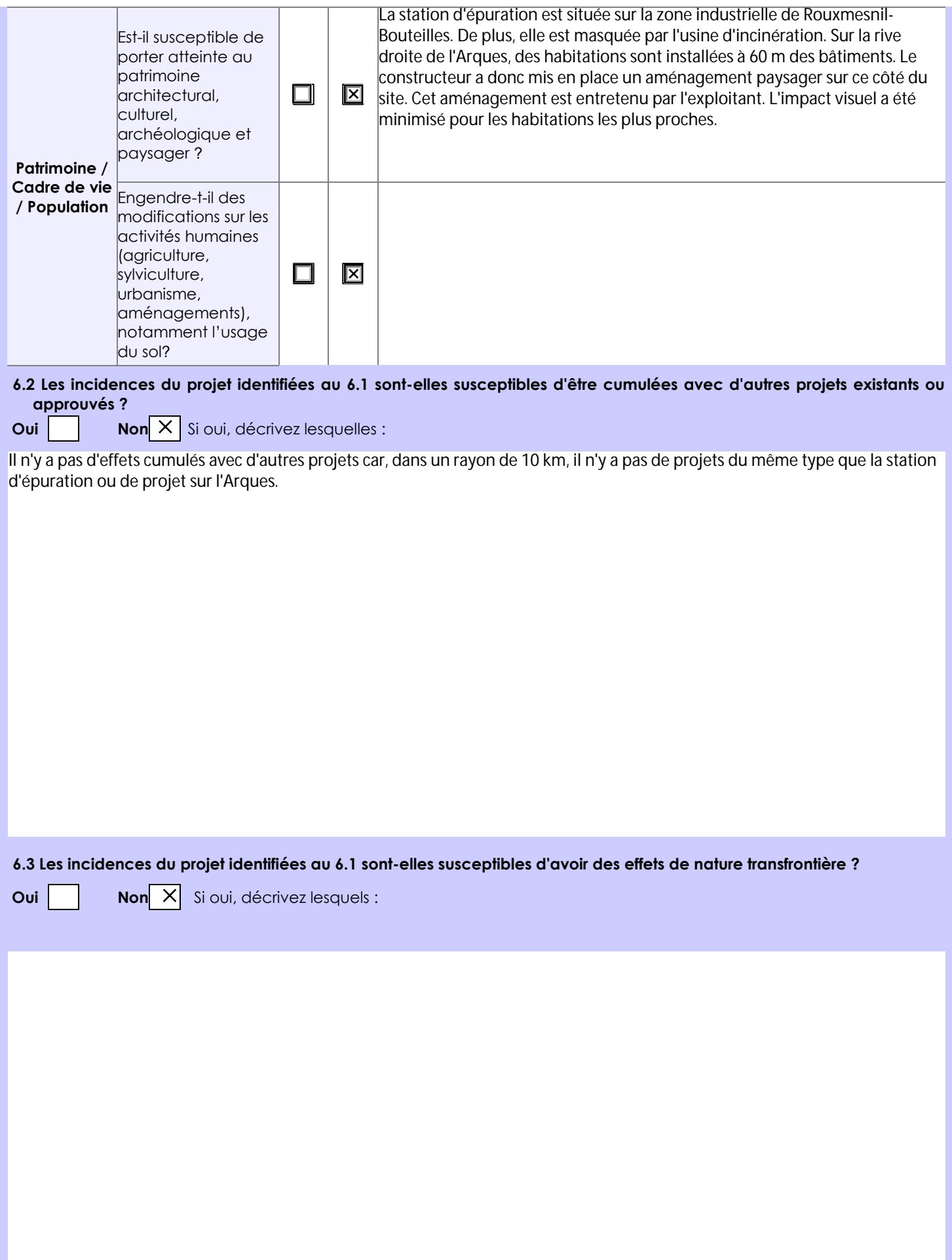

#### **6.4 Description, le cas échéant, des mesures et des caractéristiques du projet destinées à éviter ou réduire les effets négatifs notables du projet sur l'environnement ou la santé humaine (pour plus de précision, il vous est possible de joindre une annexe traitant de ces éléments) :**

Le fonctionnement normal de la station ne génère pas de nuisances pour la santé. Toutefois, des pointes de pollution peuvent apparaître. C'est pourquoi Dieppe Maritime et l'exploitant :

- ont mis en place un suivi de la qualité générale de l'Arques ;
- exploitent les analyses bactériologiques effectuées chaque année, en aval immédiat de la station ;
- exploitent le suivi de la qualité des eaux de baignade pendant la saison touristique effectué par l'ARS.

Pour les nuisances olfactives et sonores, les mesures compensatoires sont les suivantes :

- éloignement par rapport aux habitations ;
- les ouvrages pouvant générer le plus d'odeurs ont été couverts ;
- une désodorisation a été mise en place pour traiter l'air des bâtiments couverts.

cf. Etude d'impact de 2006

### **7. Auto-évaluation (facultatif)**

Au regard du formulaire rempli, estimez-vous qu'il est nécessaire que votre projet fasse l'objet d'une évaluation environnementale ou qu'il devrait en être dispensé ? Expliquez pourquoi.

Il n'est pas nécessaire que ce projet fasse l'objet d'une évaluation environnementale. En effet, il s'agit d'un dossier de renouvellement d'autorisation de rejet d'eaux usées, une étude d'impact a déjà été réalisée en 2006 et les travaux supplémentaires à prévoir liés au raccordement du système d'assainissement d'Arques-la-Bataille sont relativement peu importants (env. 2600EH ajoutés à un STEP de 61700EH qui fonctionne à la moitié de sa capacité).

### **8. Annexes**

### **8.1 Annexes obligatoires**

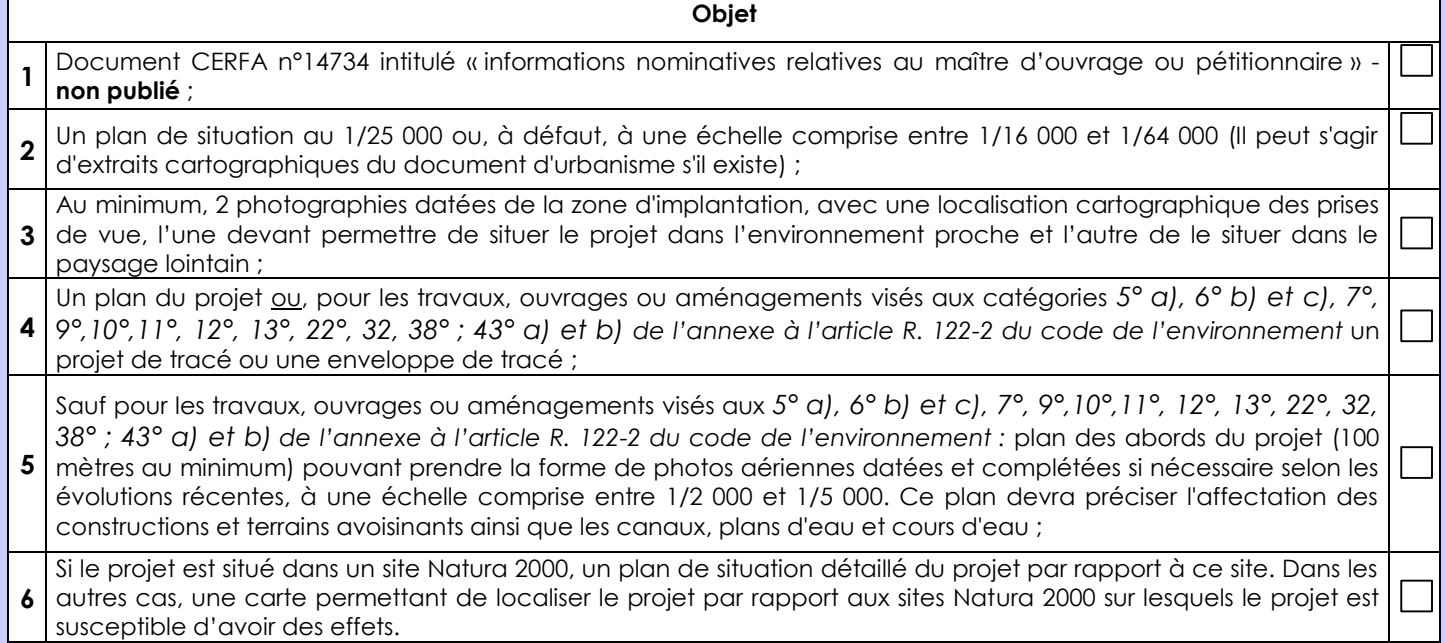

### **8.2 Autres annexes volontairement transmises par le maître d'ouvrage ou pétitionnaire**

Veuillez compléter le tableau ci-joint en indiquant les annexes jointes au présent formulaire d'évaluation, ainsi que les parties auxquelles elles se rattachent

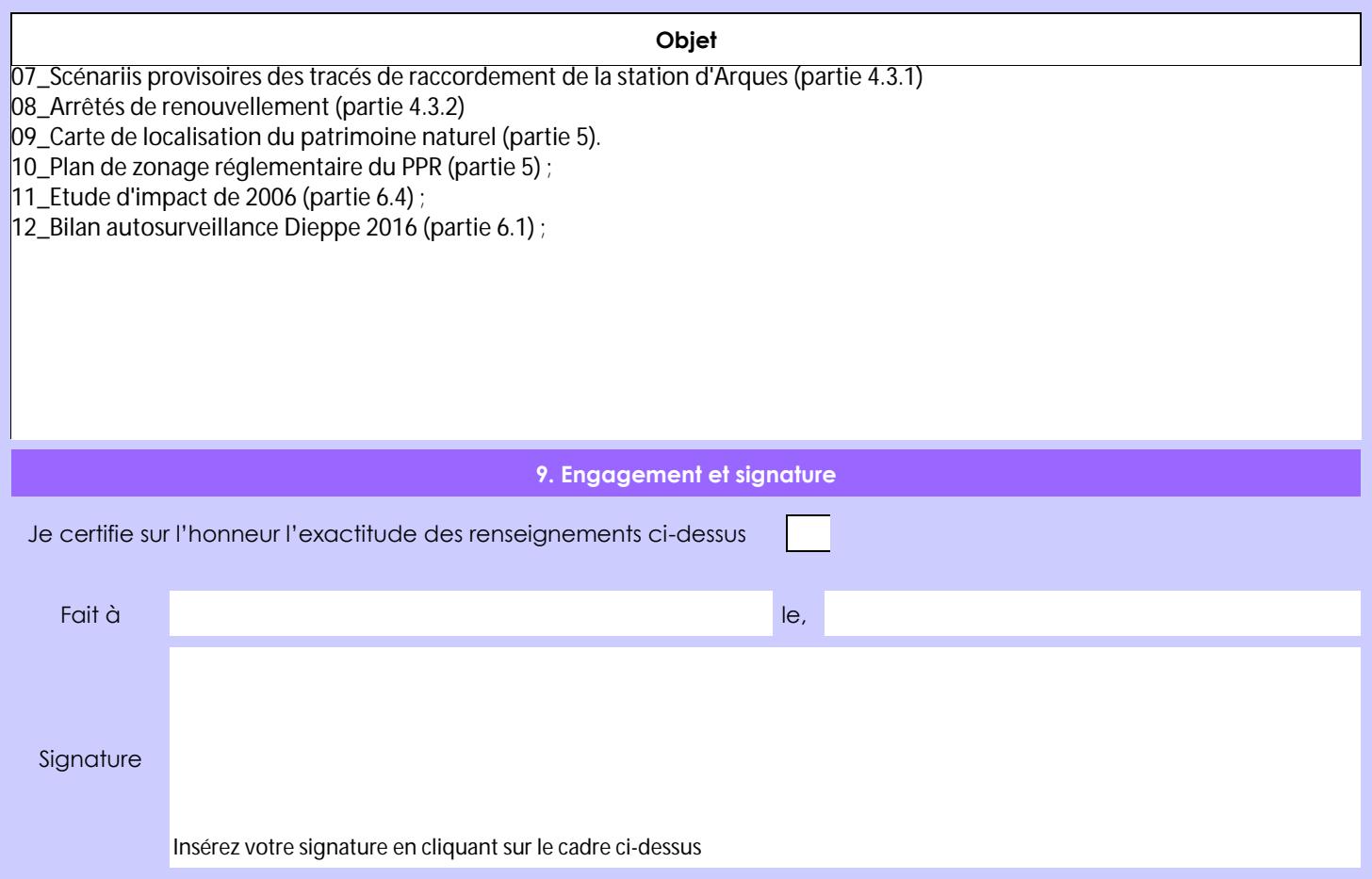